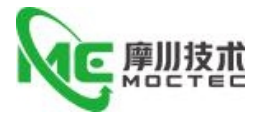

# **EO6A**

# Ether CAT 数显数字式开环步进驱动器使用手册

Ether CAT Digital display digital open-loop stepper driver User's Manual

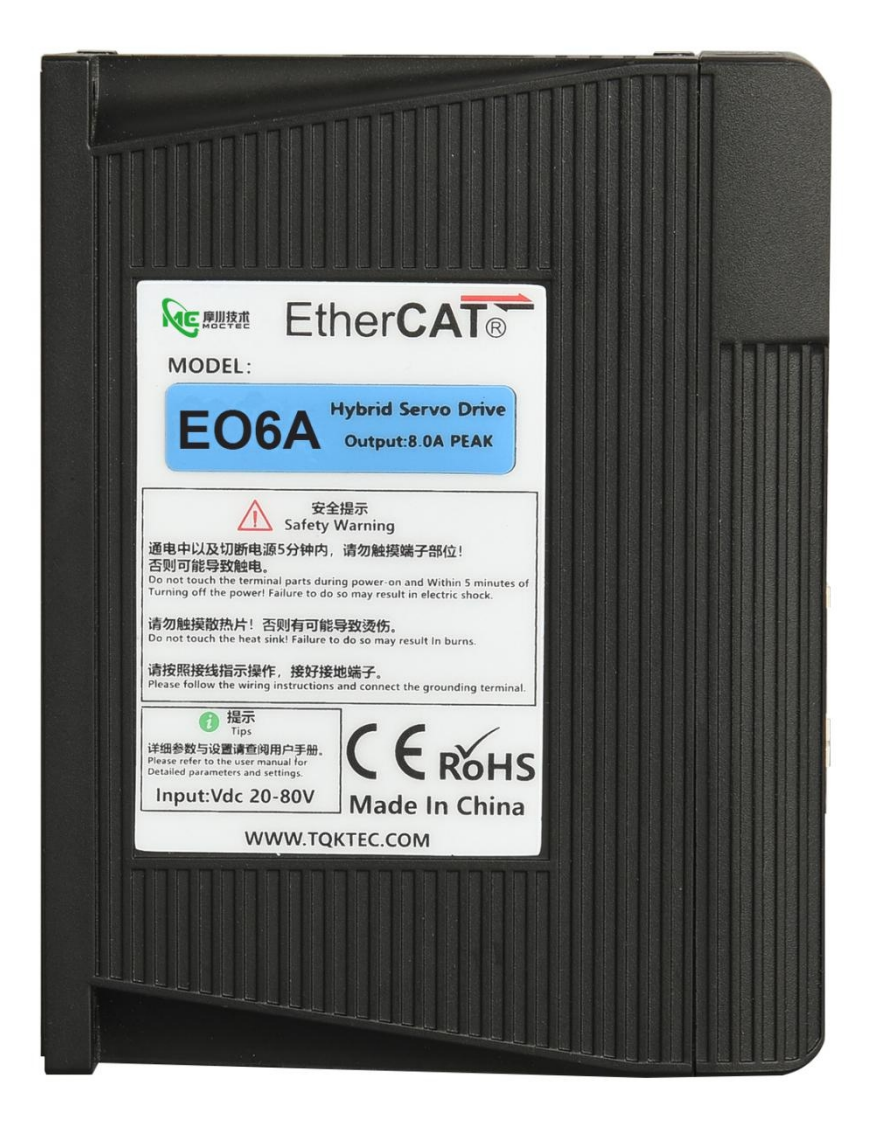

摩川技术(深圳)有限公司

Moschon Technology (Shenzhen) Co. , Ltd.

该产品由深圳市泰奇科智能技术有限公司独家发行,版权所有!

第 1 页 共 23 页

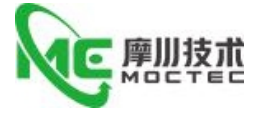

#### 目录

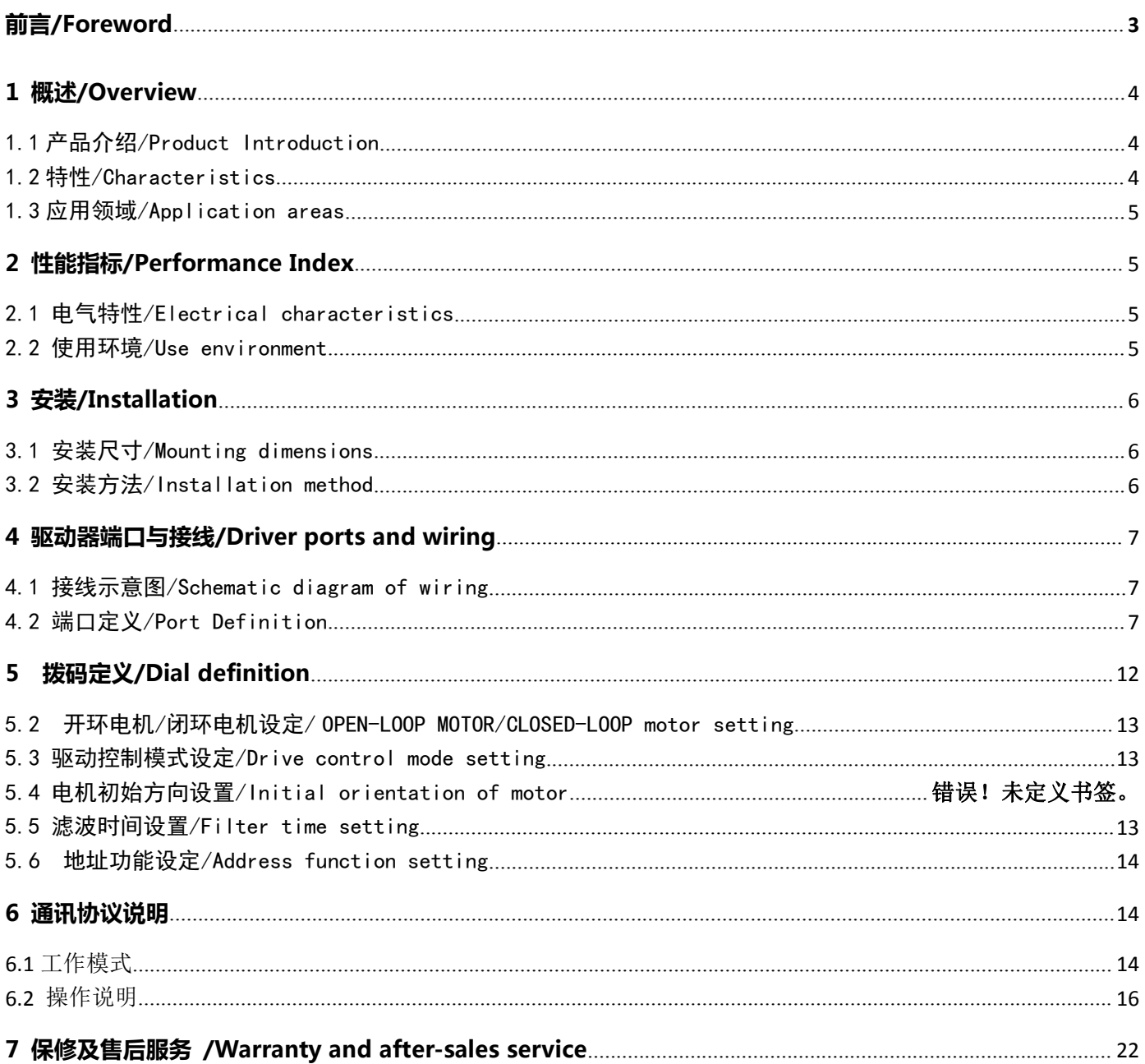

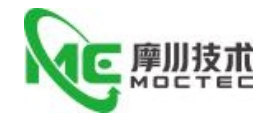

#### <span id="page-2-0"></span>**前言/Foreword**

感谢您使用本公司开环步进驱动器。

**Thank you for using our open step drive.**

在使用本产品前,请务必仔细阅读本手册,了解必要的安全信息、注意事项以及操作方法等。错误的操作可能引 发极其严重的后果。

**Before using this product, please read this manual carefully to understand the necessary safety information, precautions, and operation methods.Incorrect operation can have extremely serious consequences.**

本产品的设计和制造不具备保护人身安全免受机械系统威胁的能力,请用户在机械系统设计和制造过程中考虑安 全防护措施,防止因不当的操作或产品异常造成事故。

**This product is designed and manufactured without the ability to protect personal safety from mechanical system** threats. Users are advised to consider safety precautions during mechanical system design and manufacturing to prevent **accidents caused by improper operation or product abnormalities.**

由于产品的改进,手册内容可能变更,恕不另行通知。用户对产品的任何改装我公司将不承担任何责任。 阅读时,请注意手册中的以下标示:

Due to product improvements, the contents of this manual are subject to change without notice. Our company will not be **responsible for any modification of the product by the user.**

**When reading, please pay attention to the following signs in the manual:**

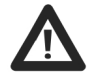

注意: 提醒您注意文字中的要点。

小心:表示错误的操作可能导致人身伤害和设备损坏。

本产品经过国家强制 **3C** 认证,**CE** 认证,**ROHS** 认证

**This product has passed the national mandatory 3C certification, CE certification, ROHS certification**

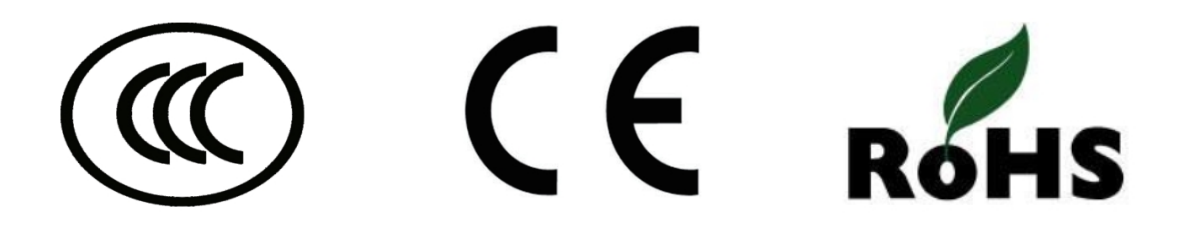

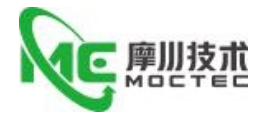

## <span id="page-3-0"></span>**1 概述/Overview**

# <span id="page-3-1"></span>1.1 产品介绍/Product Introduction

E06A 是我公司十多年来新推出的 Ether CAT 总线型 LCD 屏显示的开环步进驱动器,采用最新浮点 32 位 MCU 数字处理技术, 驱动器控制算法采用先进的变电流技术和先进的变频技术, 驱动器发热小, 电机振动小,运行平稳。用户可以设置 1-255 内的任意 ID 地址以及额定电流内的任意电流值, 电机匹 配等,能够满足大多数场合的应用需要。该总线型驱动器可以驱动多种两相混合伺服电机,闭环步进电 机等。由于采用内置微细分技术,平滑滤波技术,即使在低细分的条件下,也能够达到高细分的效果, 低中高速运行都很平稳,噪音超小。驱动器内部集成了参数上电自动整定功能,能够针对不同电机自动 生成最优运行参数,最大限度发挥电机的性能。

The EO6A is a new open-loop step-by-step driver for LCD panel display based on Ether CAT bus, which has been introduced by our company for more than 10 years. It adopts the latest floating-point 32-bit MCU digital processing technology. The driver control algorithm adopts advanced variable current technology and advanced frequency conversion technology, the driver has small heating, small motor vibration and smooth running. User can set any ID address in 1-255 as well as any current value in the rated current, motor matching and so on, can meet the application needs of most occasions. The bus driver can drive a variety of two-phase hybrid servo motor, closed-loop stepper motor and so on. Because of the built-in micro-subdivision technology, smooth filtering technology, even in the low-subdivision conditions, but also can achieve high-subdivision effect, low, medium and high-speed operation is very smooth, ultra-low noise. The auto-tuning function is integrated in the driver, which can automatically generate the optimal operating parameters for different motors and maximize the performance of the motors.

# <span id="page-3-2"></span>1.2 特性/Characteristics

●全新浮点 32 位 MCU 技术 New floating-point 32-bit MCU technology ●4 路光耦隔离 OC 输出 4-channel optocoupler isolated OC output ●参数上电自动整定功能 Automatic setting function for power-on parameters ●变电流控制使电机发热大为降低 Variable current control greatly reduces motor heating ●可驱动多种开环步进电机,例如 28,42,57,60 等机座步进系列电机 Can drive a variety of open-loop stepper motor, such as 28,42,57,60 and other machine base stepper motor series ●5 路光隔离信号输入,其中 2 路为高速光耦隔离 5 Optical isolation signal inputs, 2 of which are high-speed optocoupler isolation ●通讯频率 100MHz Communication Frequency 100 MHZ ●电流可在 1-6A 之间随负载变化而变换 The current may vary from 1 to 6A depending on the load ●出厂默认细分为 50000 (可通过软件修改) Factory default subdivided into 50000(can be modified through software)

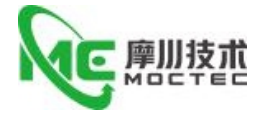

### <span id="page-4-0"></span>1.3 应用领域/Application areas

适合各种中小型自动化设备和仪器,例如:锁螺丝机,剥线机,绕线机,端子机,激光机,喷 绘机、中小型雕刻机、电子加工设备、自动抓取设备、专用数控机床、包装设备和机器人等。在用 户期望低噪声、高速度的设备中应用效果尤佳。

Suitable for all kinds of small and medium-sized automation equipment and instruments, such as: lock screw machine, wire stripping machine, winding machine, terminal machine, laser machine, printing machine, medium and small-sized engraving machine, electronic processing equipment, automatic grab equipment, special CNC machine tools, packaging equipment and robots. It works especially well on devices that users expect to have low noise and high speed.

### <span id="page-4-1"></span>**2 性能指标/Performance Index**

### <span id="page-4-2"></span>2.1 电气特性/Electrical characteristics

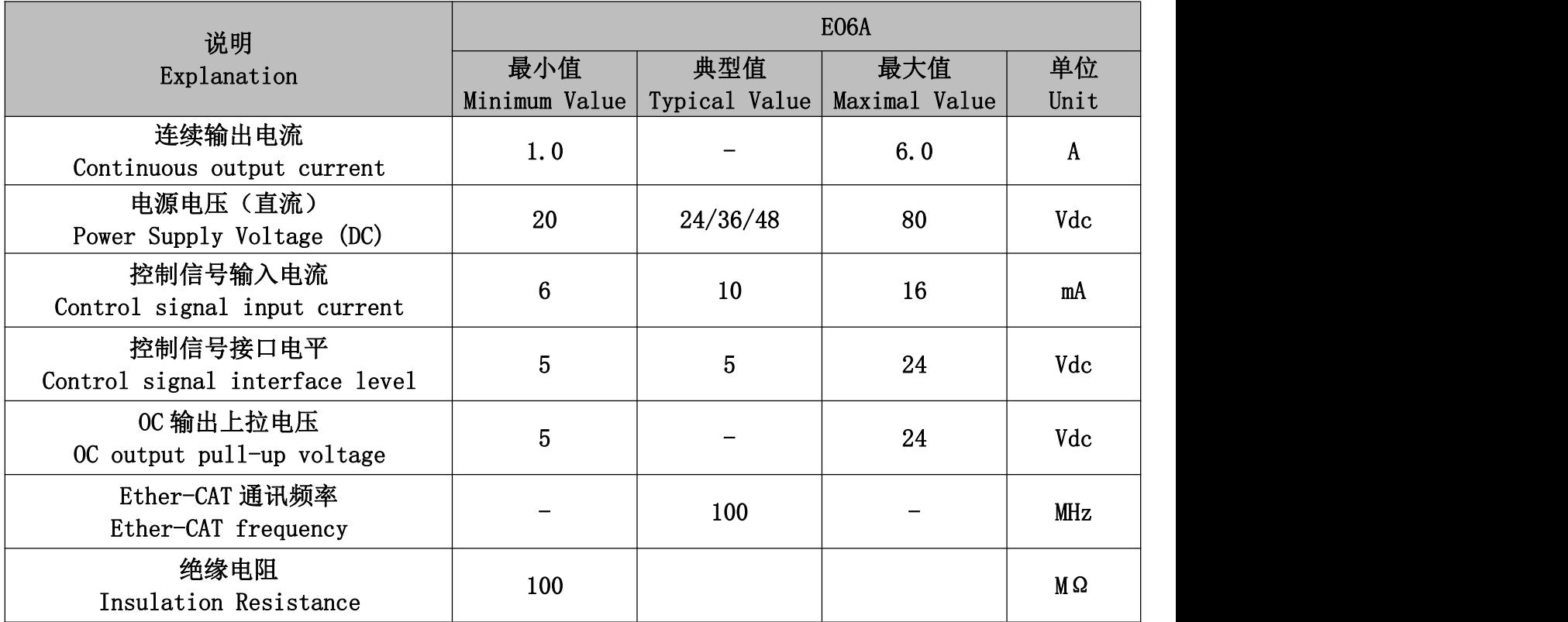

### <span id="page-4-3"></span>2.2 使用环境/Use environment

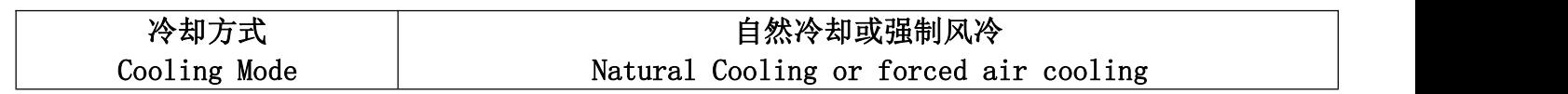

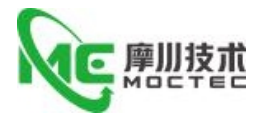

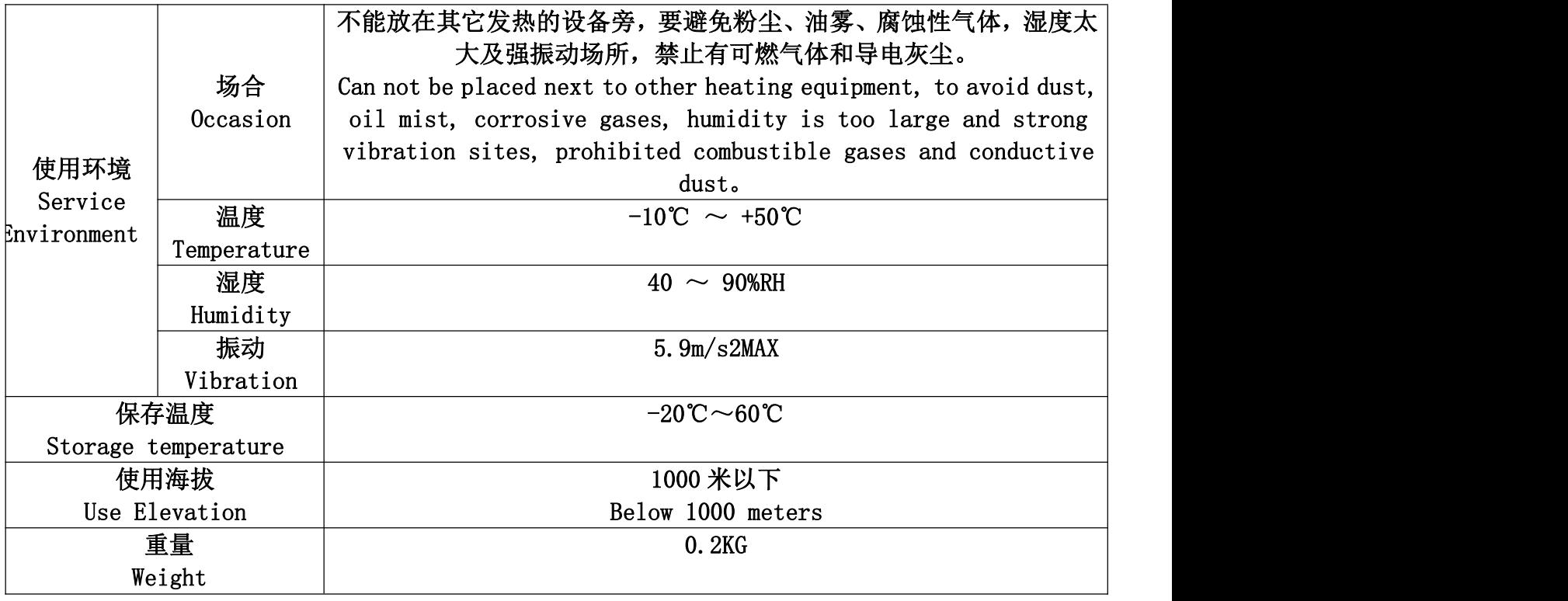

# <span id="page-5-0"></span>**3 安装/Installation**

# <span id="page-5-1"></span>3.1 安装尺寸/Mounting dimensions

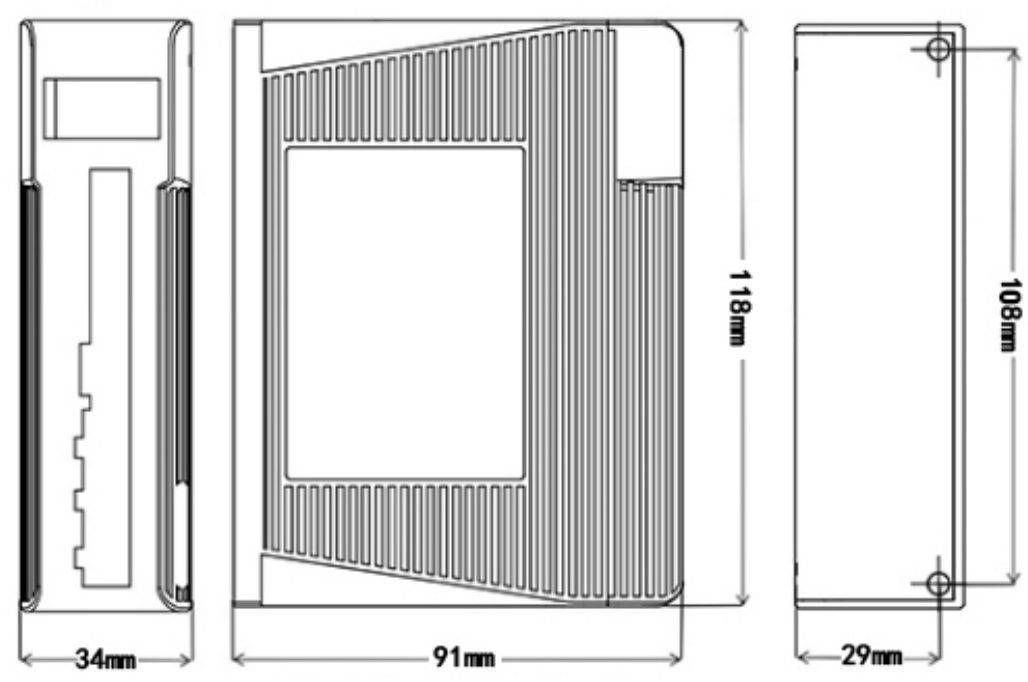

# <span id="page-5-2"></span>3.2 安装方法/Installation method

驱动器的可靠工作温度通常在 60℃以内,电机工作温度为 80℃以内。

The reliable operating temperature of the driver is usually within 60℃, and the motor operating temperature is within 80℃。

建议使用时选择自动半流方式,马达停止时电流自动减一半,以减少电机和驱动器的发热。

It is recommended to use the automatic semi-flow mode when using the motor. When the

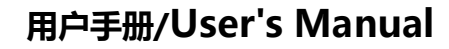

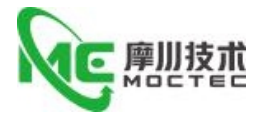

motor stops, the current is automatically reduced by half to reduce the heat of the motor and the drive。

安装驱动器时请采用竖着侧面安装,使散热齿形成较强的空气对流。

Install the drive with vertical side mounting so that the heat dissipating teeth form a strong air convection。

必要时机内靠近驱动器处安装风扇,强制散热,保证驱动器在可靠工作温度范围内工作。

Install a fan near the drive when necessary to force heat dissipation to ensure that the drive works within a reliable operating temperature range。

# <span id="page-6-0"></span>**4 驱动器端口与接线/Driver ports and wiring**

## <span id="page-6-1"></span>4.1 接线示意图/Schematic diagram of wiring

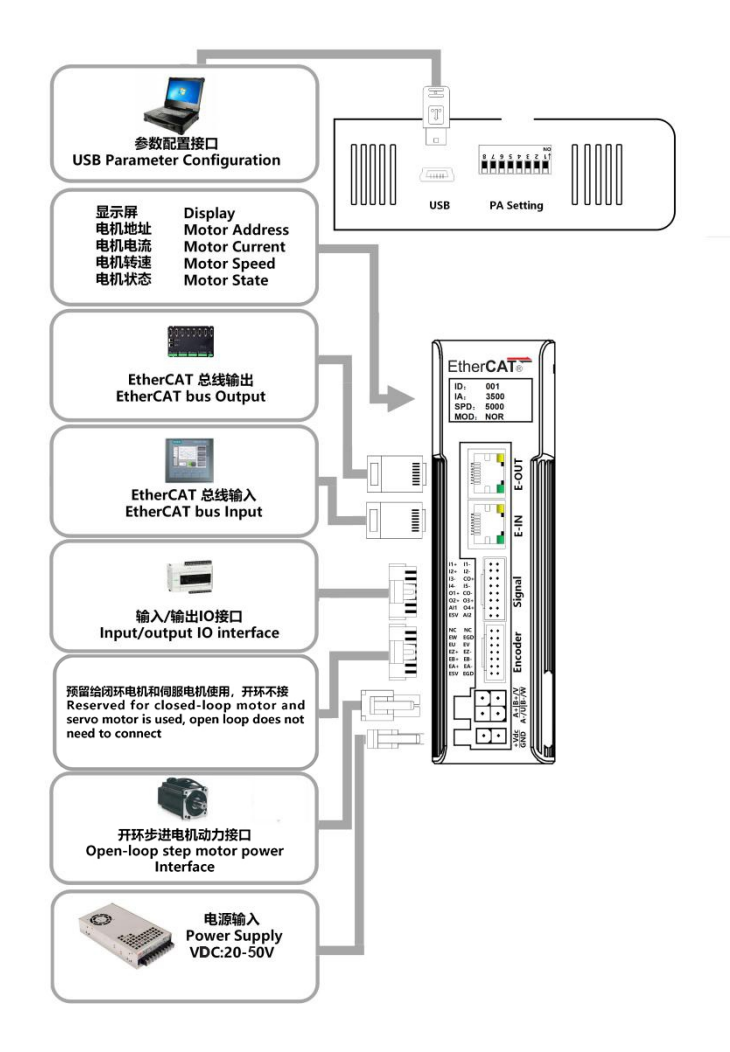

# <span id="page-6-2"></span>4.2 端口定义/Port Definition

# 4.2.1 LCD 屏显示及状态指示/LCD Display and status indication

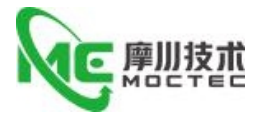

上电后 LCD 屏亮说明驱动器电源正常,当驱动器接通电源时,LCD 屏显示界面会显示公司相关信息, 然后跳到正常界面,正常界面一般情况出厂会默认四行数据,如下:

When the driver is connected to the power, the LCD screen display will display the company's relevant information, and then jump to the normal interface, the normal interface will normally default four lines of data factory, as follows:

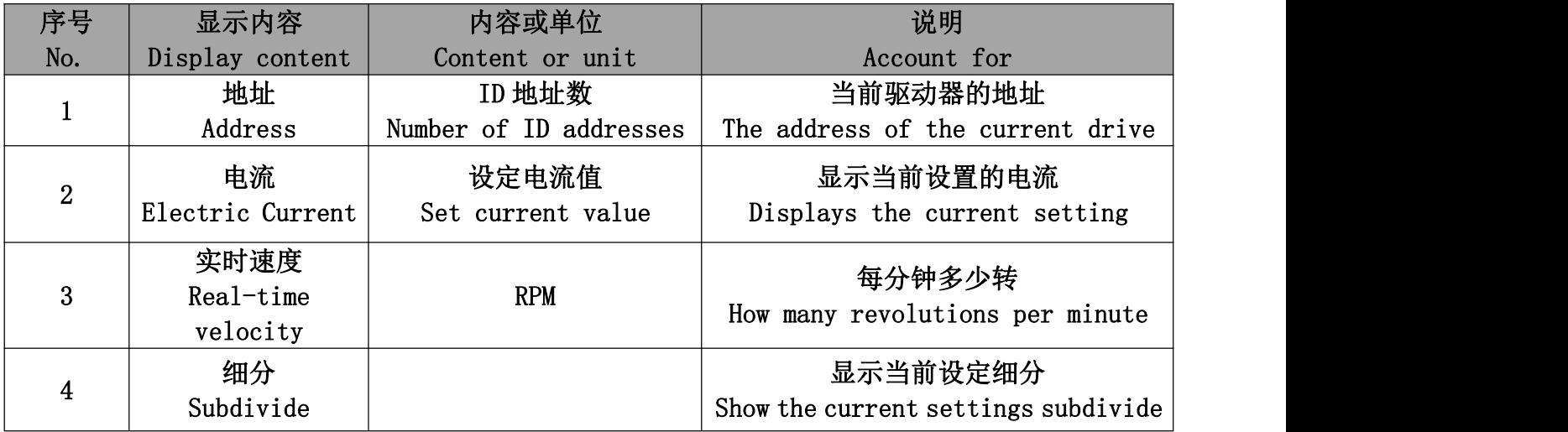

## 4.2.2 控制信号输入端口/Control Signal Input Port

#### 控制信号接口

Control Signal interface

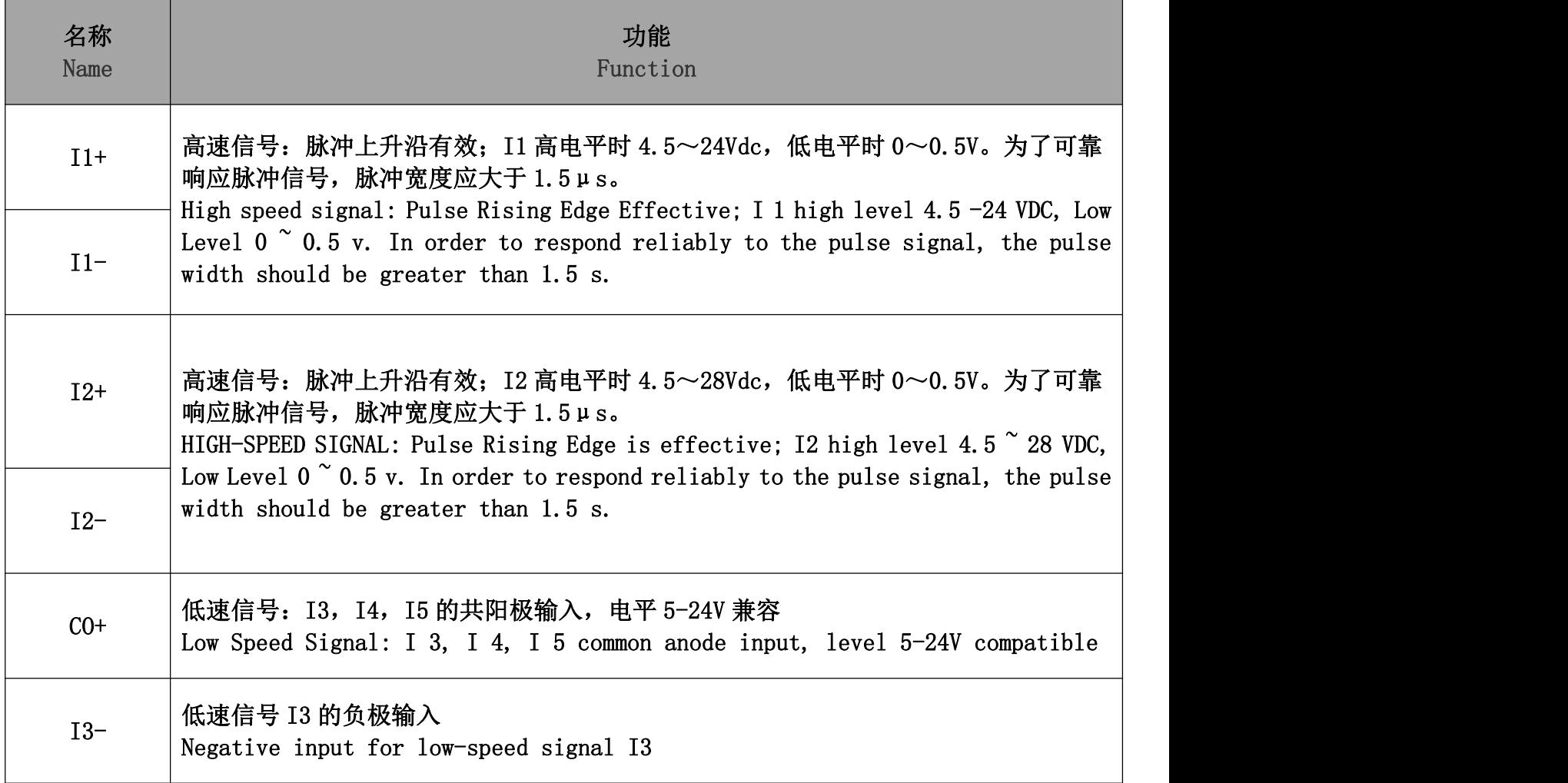

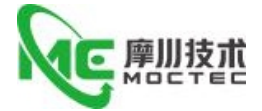

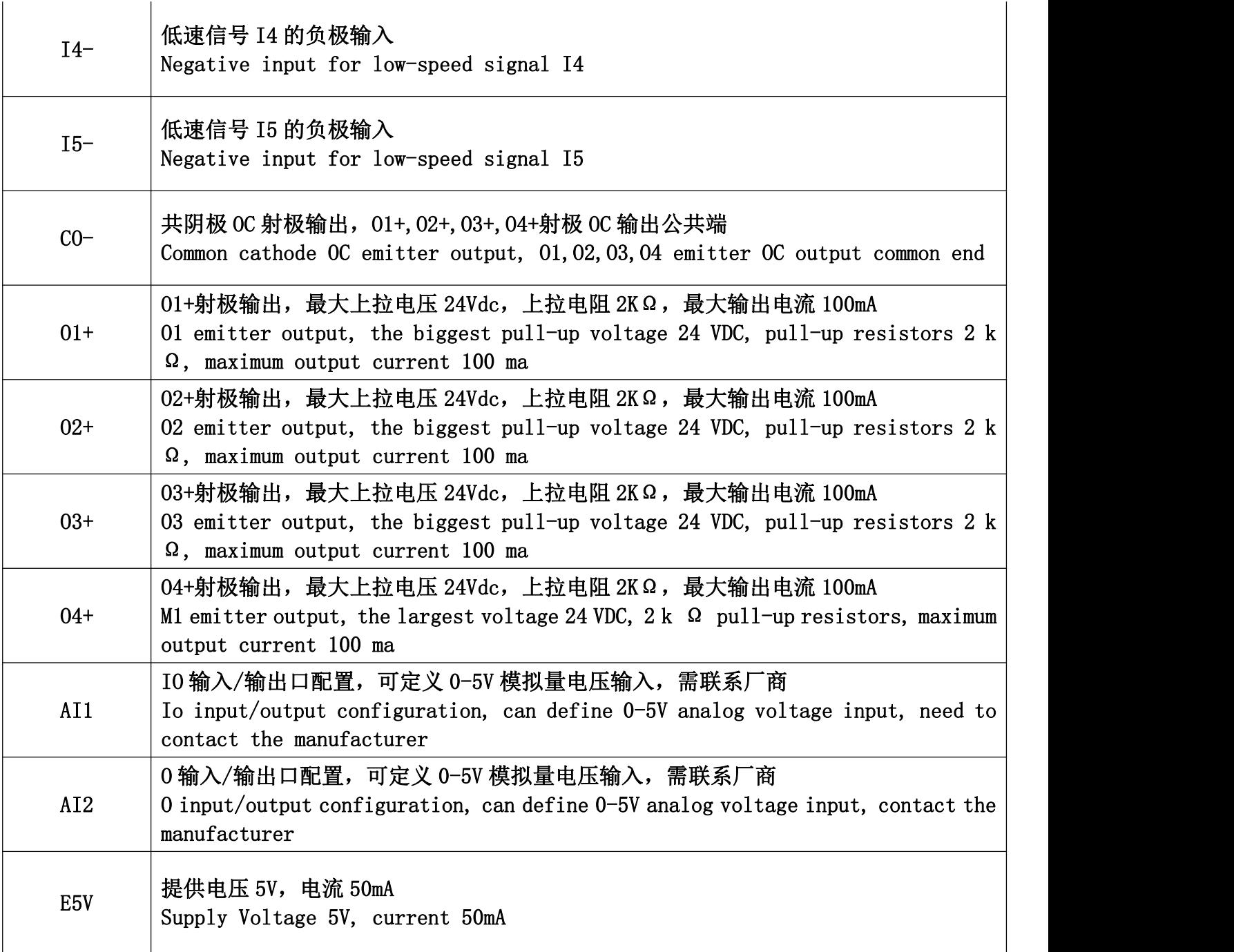

# 4.2.3 编码器输入端口/Encoder input port

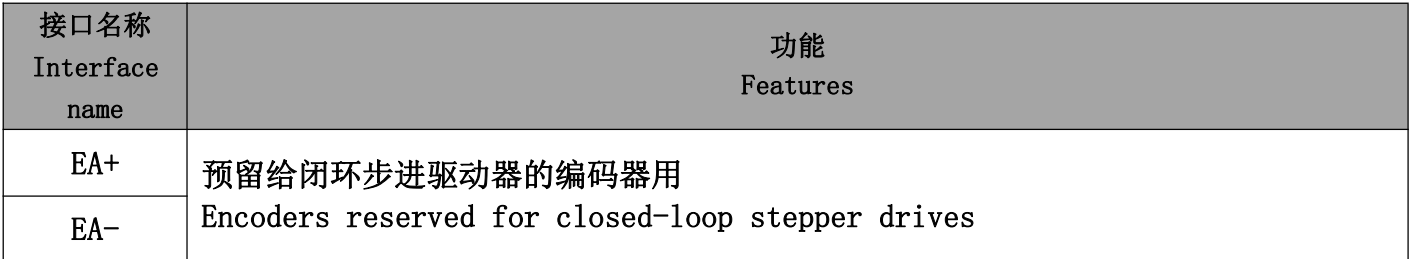

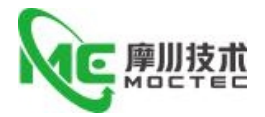

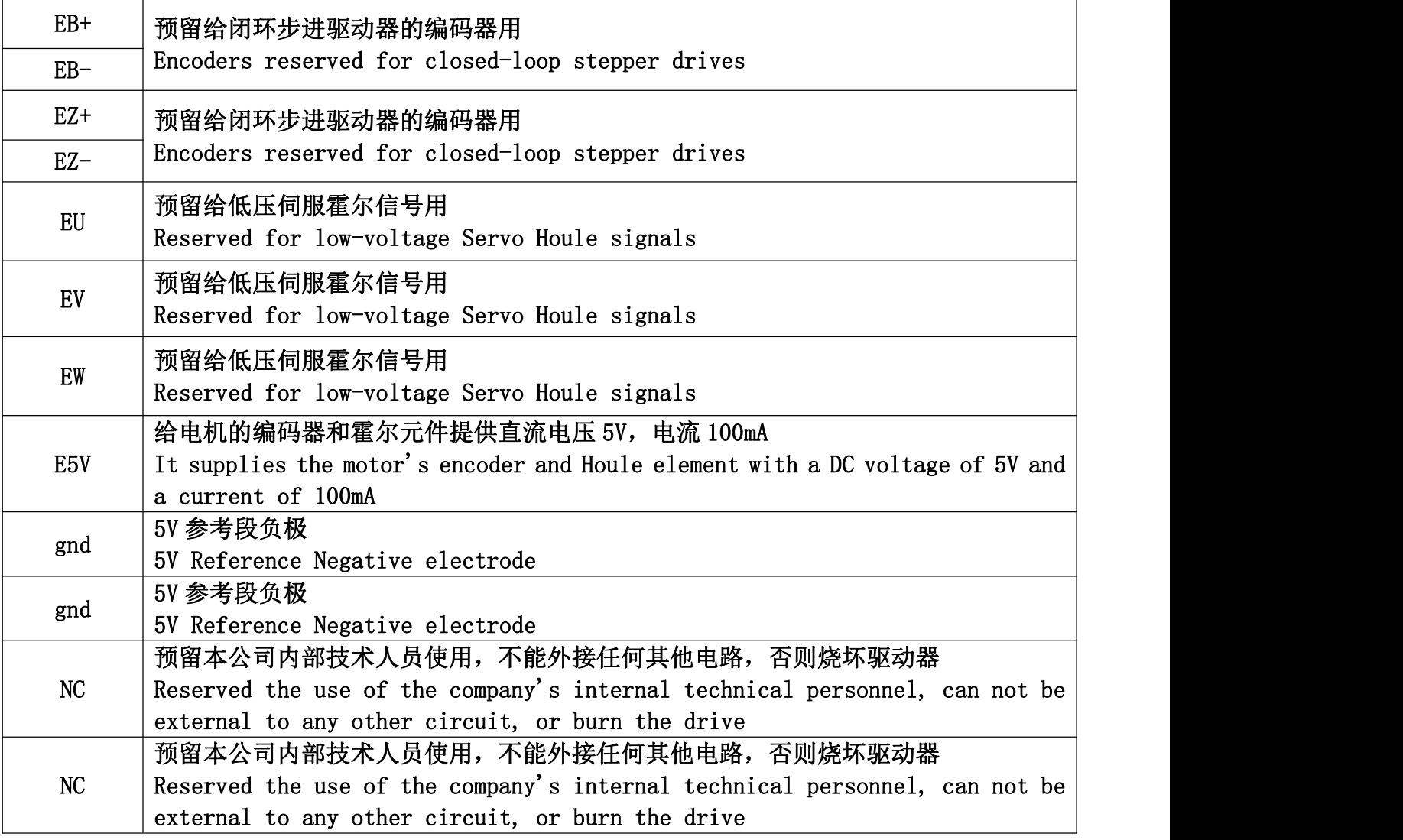

# 4.2.4 强电接口/Strong-current interface

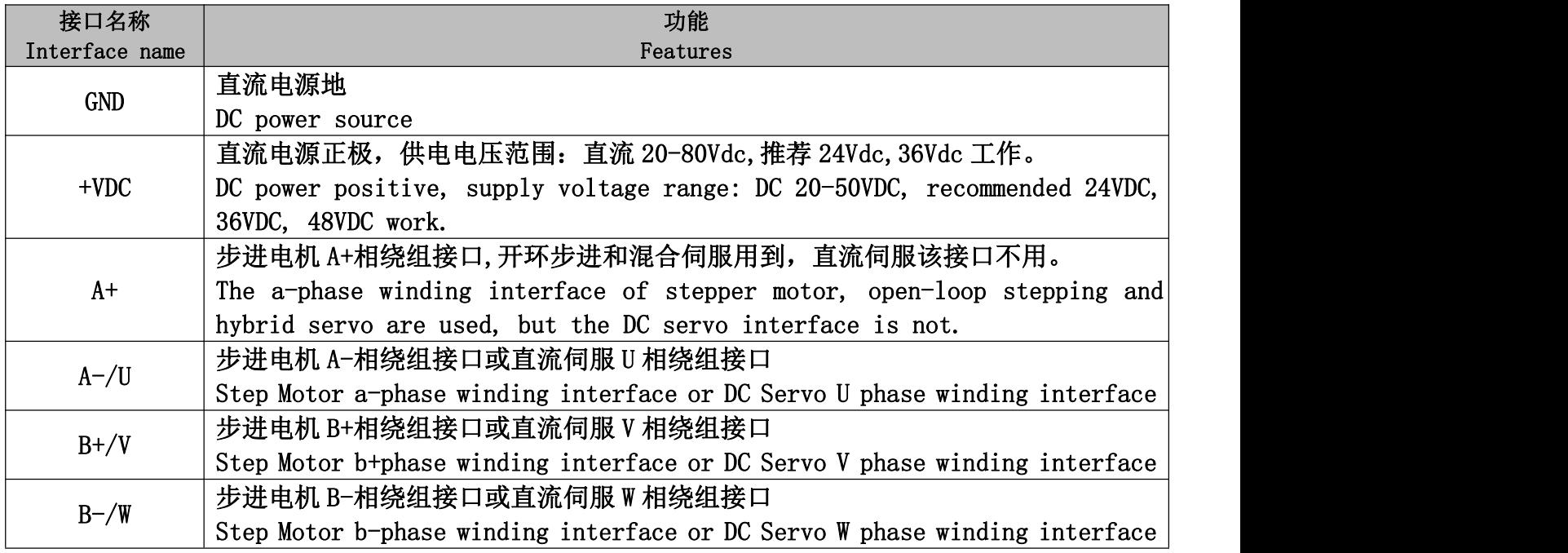

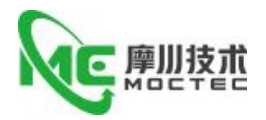

### 4.2.5 Ether CAT 总线通讯接口/Ether CAT bus communication interface

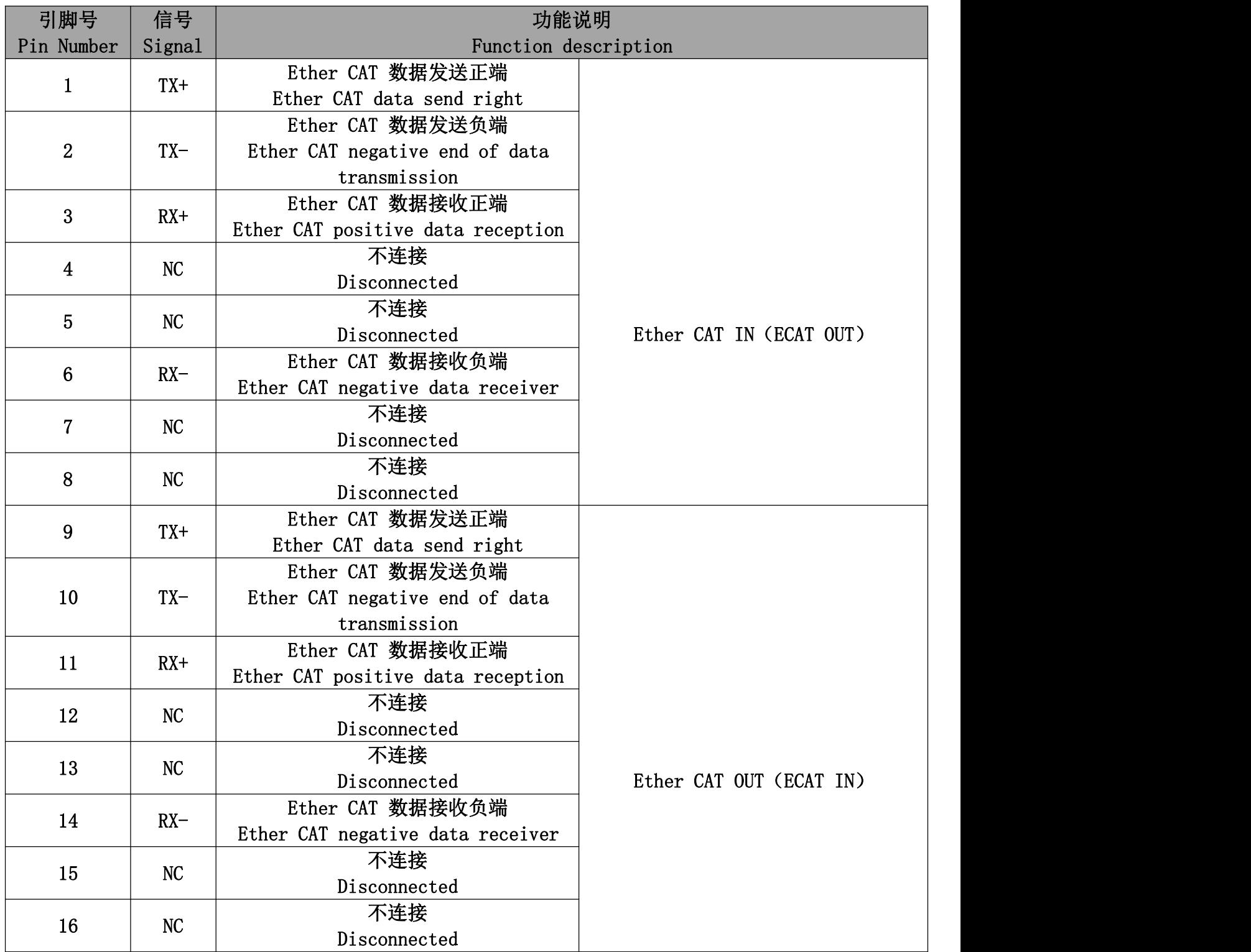

# 4.2.6 USB 串口 RS232-TTL(3.3V)电平通讯接口/USB Serial Port RS232-TTL (3.3V)

### level communication interface

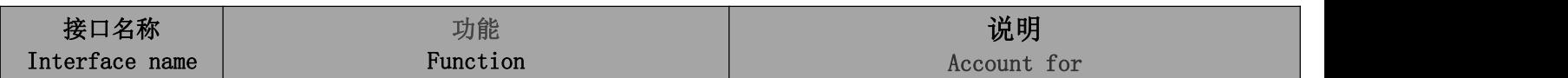

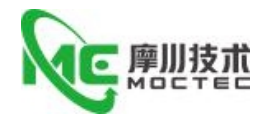

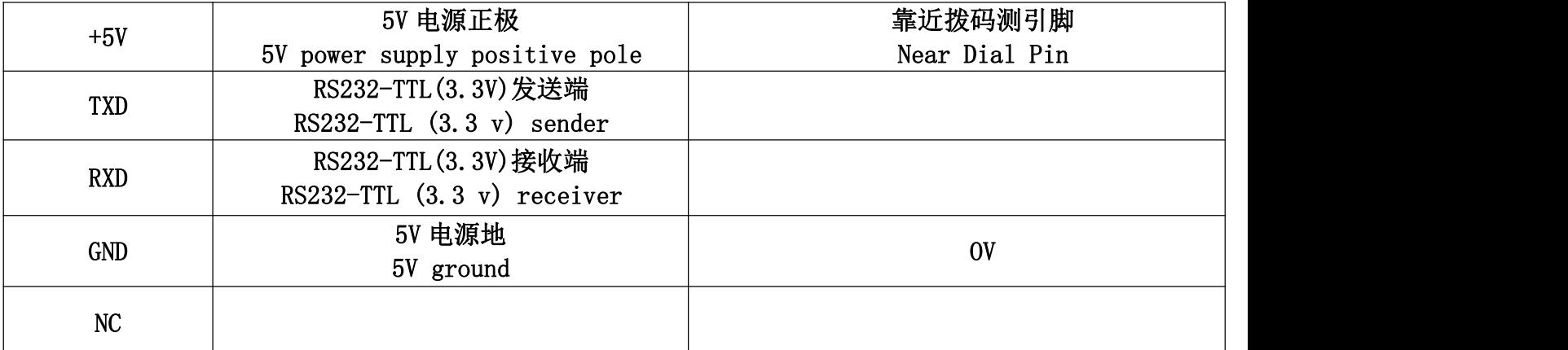

电源电压在规定范围之间都可以正常工作,驱动器最好采用非稳压型直流电源供电,也可以采用变 压器降压+桥式整流+电容滤波。但注意应使整流后电压纹波峰值不超过其规定的最大电压。建议用户 使用低于最大电压的直流电压供电,避免电网波动超过驱动器电压工作范围。

The power supply voltage can work normally between the specified ranges. The driver is preferably powered by an unregulated DC power supply, or a transformer buck + bridge rectifier + capacitor filter. Note, however, that the peak voltage ripple after rectification should not exceed its specified maximum voltage. It is recommended that the user supply power with a DC voltage lower than the maximum voltage to prevent the grid from fluctuating beyond the operating range of the driver voltage.

如果使用稳压型开关电源供电,应注意开关电源的输出电流范围需设成最大。

If using a regulated switching power supply, be aware that the output current range of the switching power supply must be set to maximum.

请注意: Please note: 接线时要注意电源正负极切勿反接;

When wiring, pay attention to the positive and negative poles of the power supply, do not reverse connection;

最好用非稳压型电源;

It is better to use an unstable power supply;

采用非稳压电源时,电源电流输出能力应大于驱动器设定电流的 60%即可;

The output capacity of the power supply current should be greater than 60% of the set current of the driver when an unstable power supply is used;

采用稳压开关电源时,电源的输出电流应大于或等于驱动器的工作电流;

When a regulated switching power supply is adopted, the output current of the power supply shall be greater than or equal to the working current of the driver;

为降低成本, 两三个驱动器可共用一个电源,但应保证电源功率足够大。

To reduce costs, two or three drives can share a power supply, but the power supply should be large enough.

# <span id="page-11-0"></span>**5 拨码定义/Dial definition**

### 5.1 电流设定/ Current setting

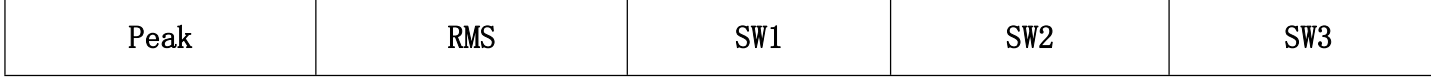

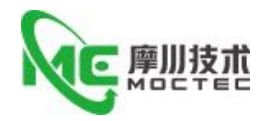

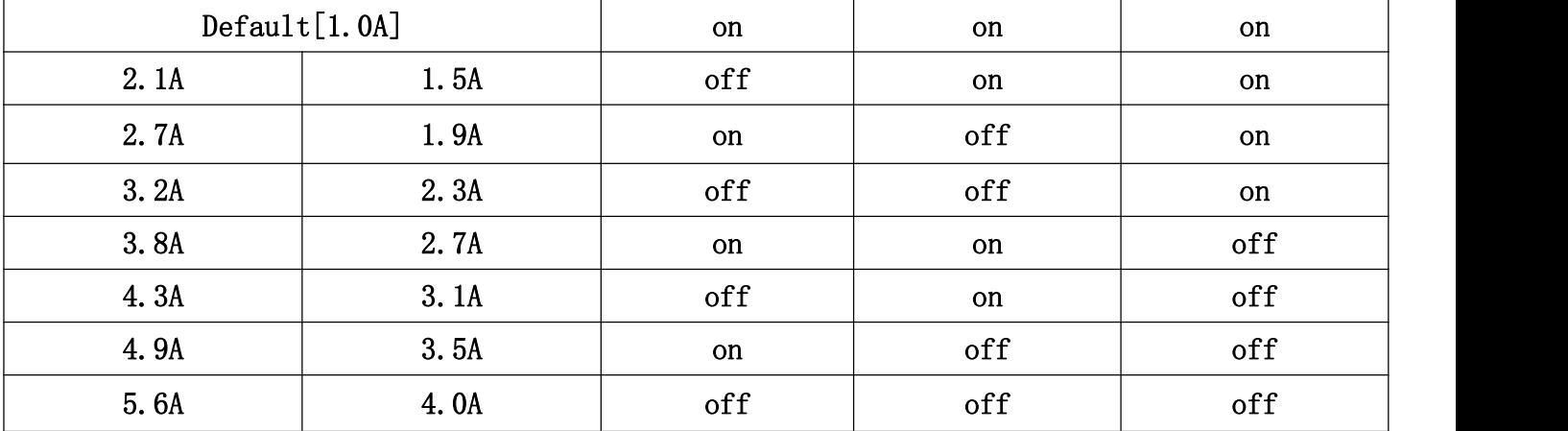

<span id="page-12-0"></span>当 SW1、SW2、SW3 设为 on on on 时,可以通过软件设定为所需电流,最大值为 6.0A,分辨率为 0.1A。 不设置则默认电流为 1.0A。

When SW1, SW2, SW3 are set on on, the required current can be set by software, the maximum value is 6.0A, the resolution is 0.1A. Default current is 1.0A if not set.

# 5.2 静态电流设置/Static current setting

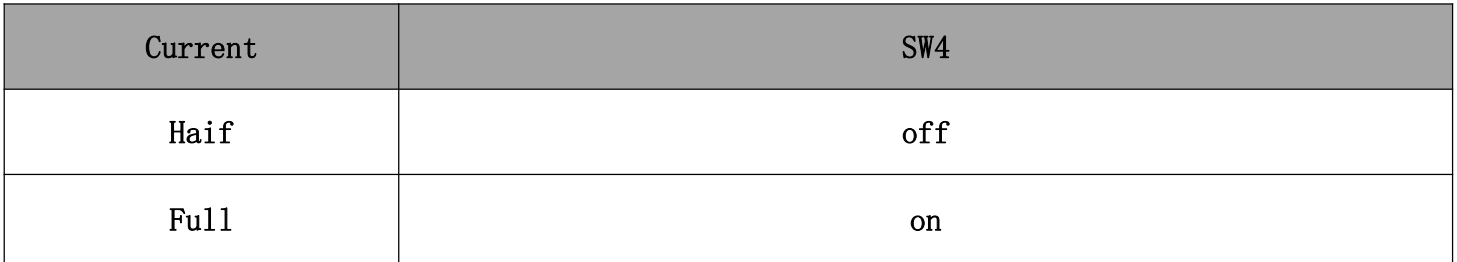

# <span id="page-12-1"></span>5.3 电机初始方向设置/Initial orientation of motor

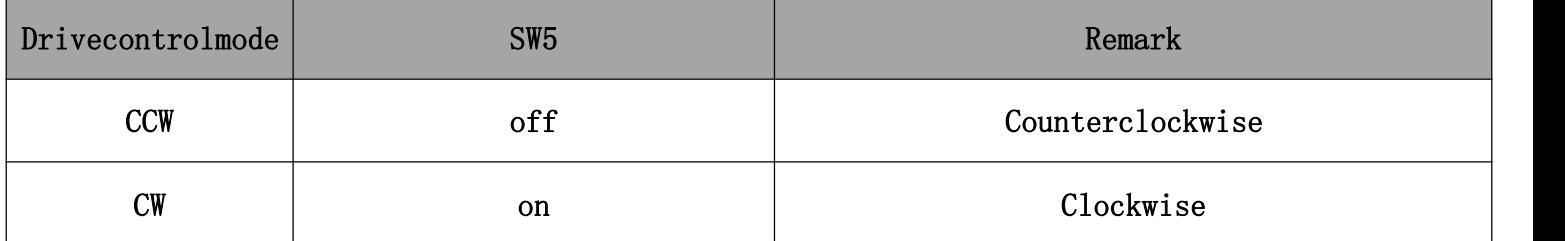

# <span id="page-12-2"></span>5.4 滤波时间设置/Filter time setting

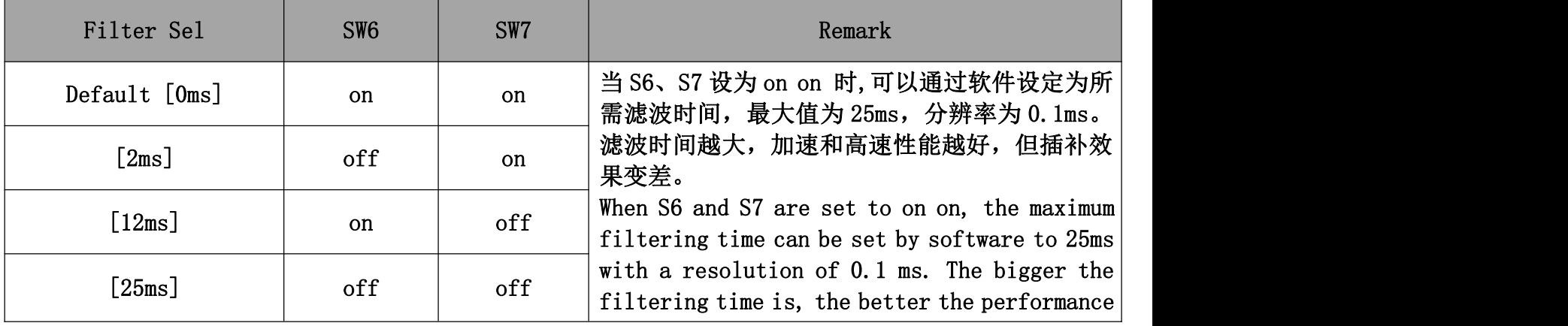

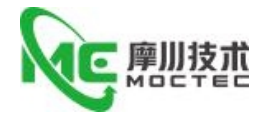

of acceleration and high speed is, but the interpolation effect becomes worse.

### <span id="page-13-0"></span>5.6 地址功能设定/Address function setting

SW8 为地址功能设定,off=NO,驱动器适配倍福,汇川,松下,众为兴,正运动,研华,合信,信 捷等主站,主站有自动扫描匹配地址功能,无需硬件实现设置地址的主站,拨码 SW1-SW7 的 A-E 功能描 述有效。on=YES,驱动器适配欧姆龙,翠欧等主站,这类主站需要通过硬件(比如拨码或上位机)来实 现驱动器地址设置,那么拨码 SW1-SW7 的 A-E 功能描述无效, SW1-SW7 将参考如下地址表设置:

SW8 is the address function setting, off = no, drive adapters Beifu, Huichuan, Matsushita, Zhongweixing, Zhengyun, Yanhua, Hexin, Xinjie and other main station, the main station has the function of automatically scanning and matching address, no need for hardware to achieve the main station of setting address, the A-E function description of dialing SW1-SW7 is valid. The driver is suitable for Omron, Trios and other master station, such master station needs hardware (such as dial or host) to achieve the driver address settings, then dial SW1-SW7 function description is invalid, SW1-SW7 will refer to the following address table settings:

#### ID Table

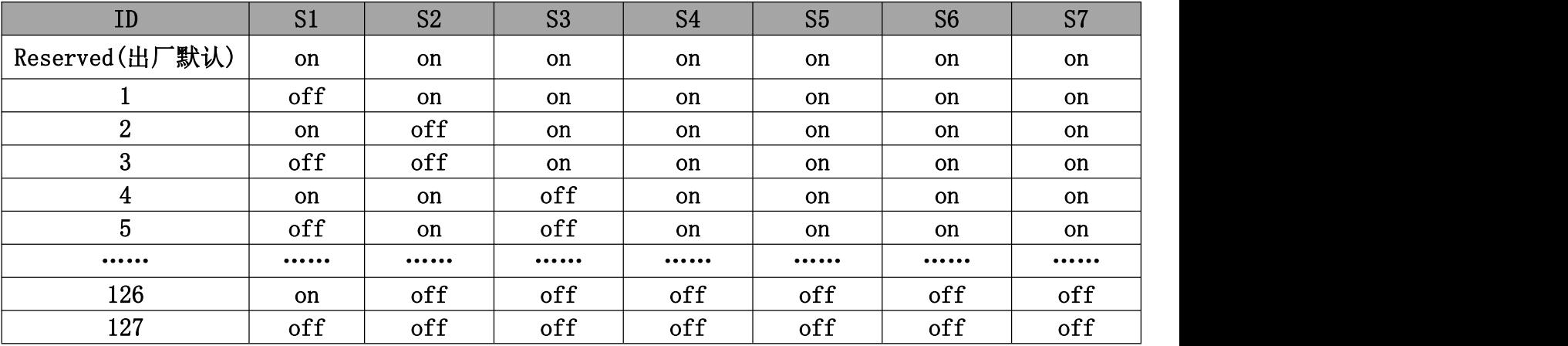

注 : 通 过 拨 码 硬 件 设 置 , 驱 动 器 SW1-SW7 的 ID 表 格 计 算 值 计 算 公 式 为 : ID=1\*S1+2\*S2+4\*S3+8\*S4+16\*S5+32\*S6+64\*S7,默认 ID 值为 0,0 表示广播地址,可以通过上位机或其 它软件设置地址更高的地址。那么驱动器的相关参数,功能和性能通过我司上位机配置。

Note: The ID table of drive SW1-SW7 is calculated with the following formula: ID =  $1 *$  $S$  1 + 2  $*$  s 2 + 4  $*$  s 3 + 8  $*$  s 4 + 16  $*$  s 5 + 32  $*$  s 6 + 64  $*$  S 7. The Default ID value is 0.0 indicates the broadcast address, a higher address can be set by the host computer or other software. Then drive the relevant parameters, functions and performance through our PC configuration.

#### <span id="page-13-1"></span>**6 通讯协议说明**

### <span id="page-13-2"></span>**6.1**工作模式

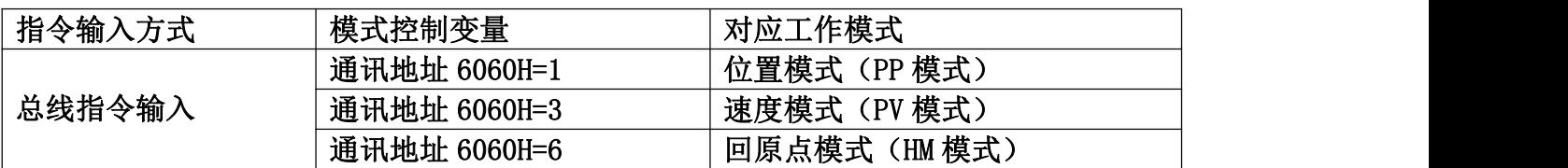

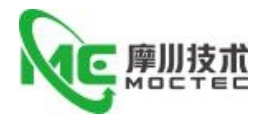

通讯地址 6060H=8 | 循环同步位置模式 (CSP)

注: EtherCAT 模式下各子模式英文缩写对应的含义:

- (1)PP 模式:profile position mode
- (2)PV 模式:Profile velocity mode
- (3) HM 模式: Homing mode
- (4)CSP 模式:Cyclic synchronous position mode

#### **6.1.1** 位置模式

#### PP 模式:

可能需要写入的对象字典:

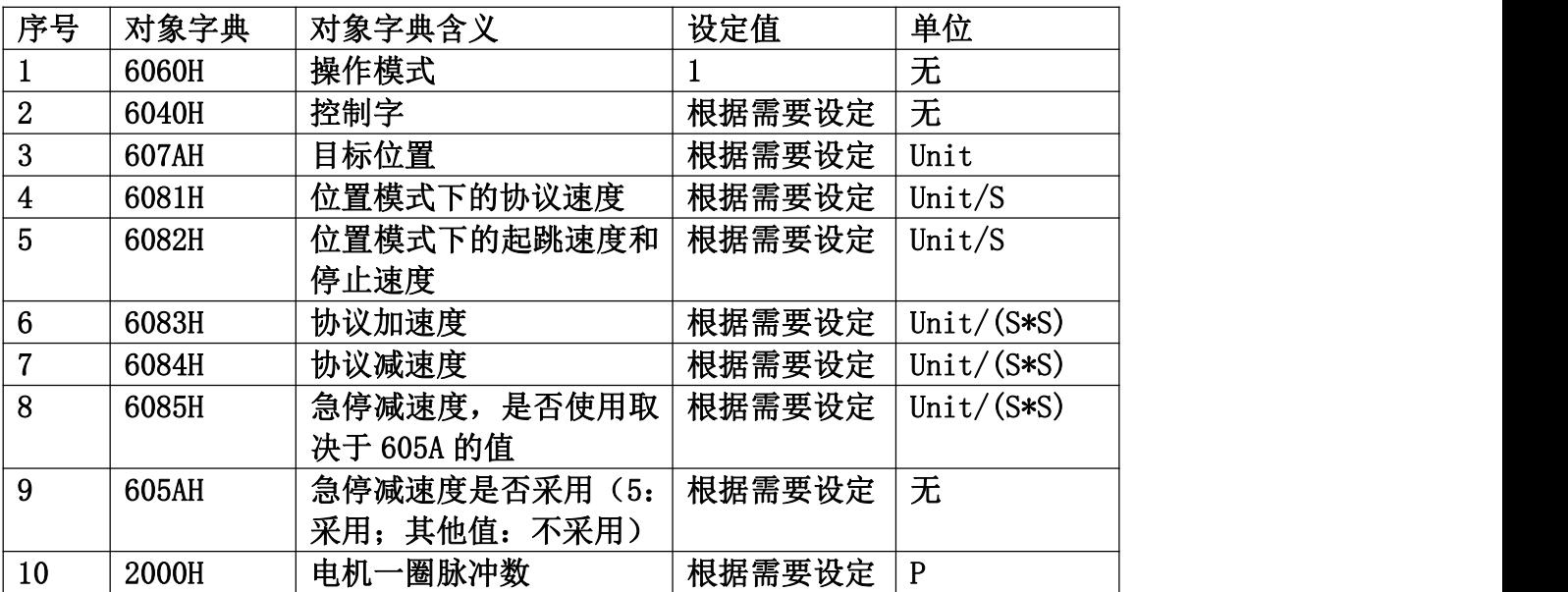

#### CSP 模式:

可能需要写入的对象字典:

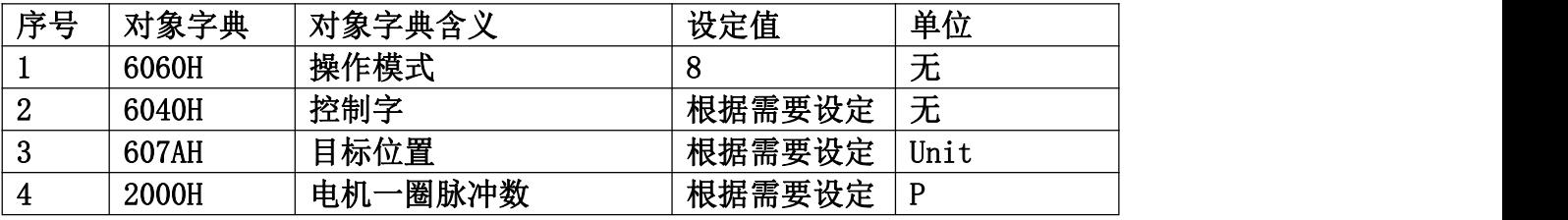

#### HM 模式:

可能需要写入的对象字典:

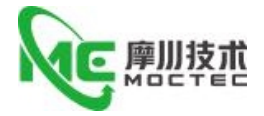

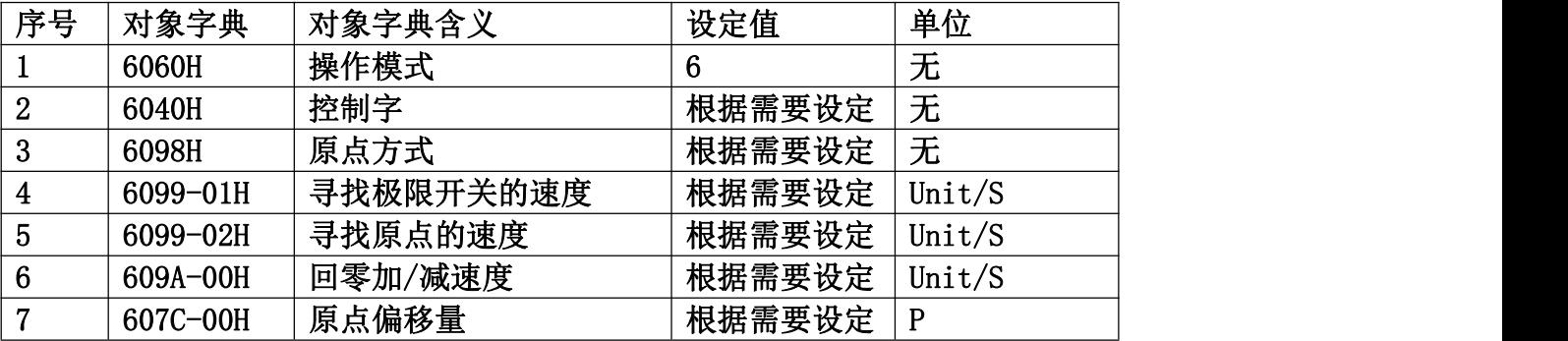

#### **6.1.2** 速度模式

### PV 模式:

可能需要写入的对象字典:

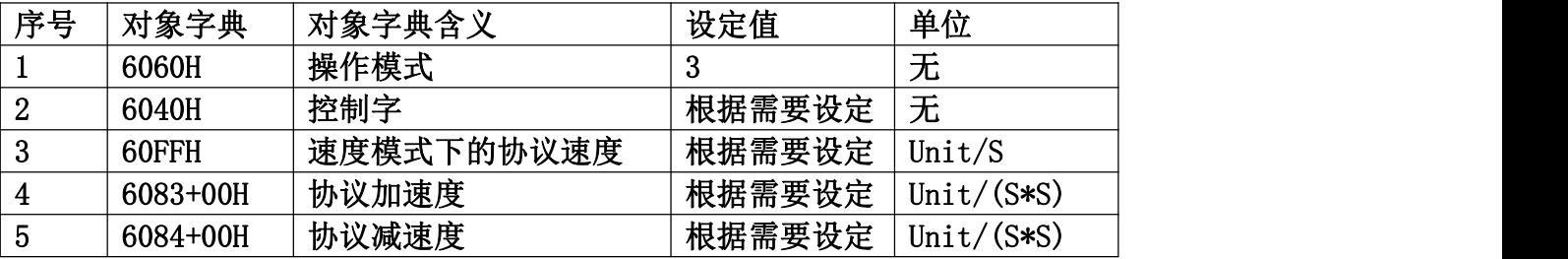

## <span id="page-15-0"></span>**6.2** 操作说明

# **6.2.1** 输入输出口设置

### 6.2.1.1 输入口

驱动器丝印上 IN1~IN3 为单端输入口,对应输入口 1~3,驱动器上 pl+,pl-,dr+,dr-为差分高速输入口, 对应输入口 4~5。

与 IO 输入信号相关的参数列表:

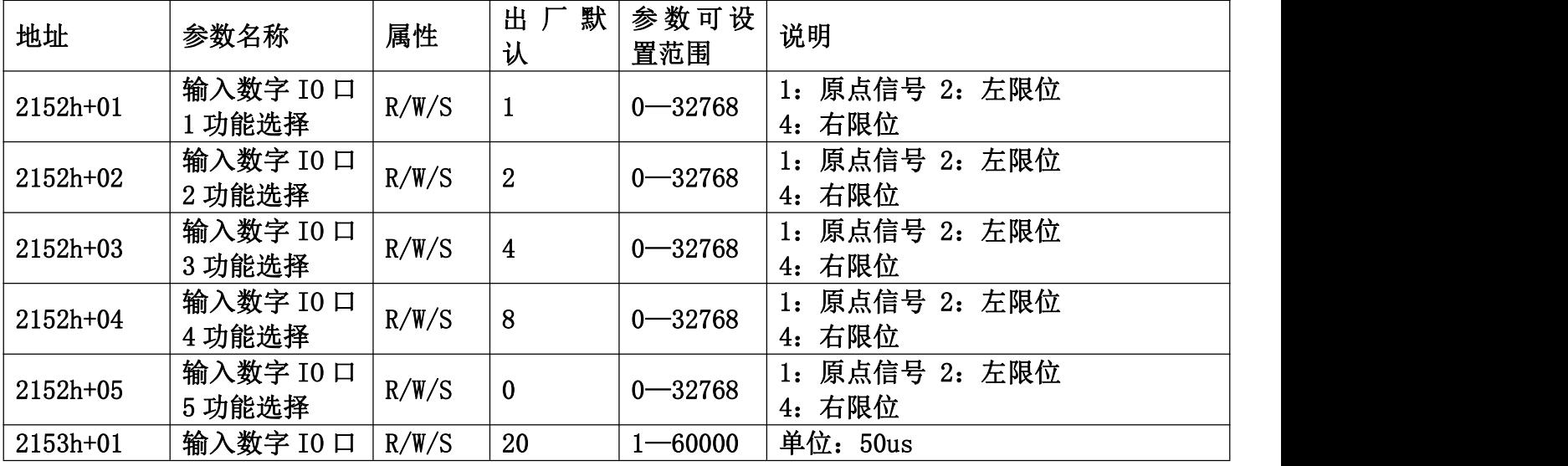

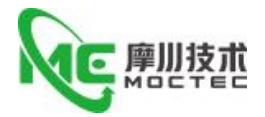

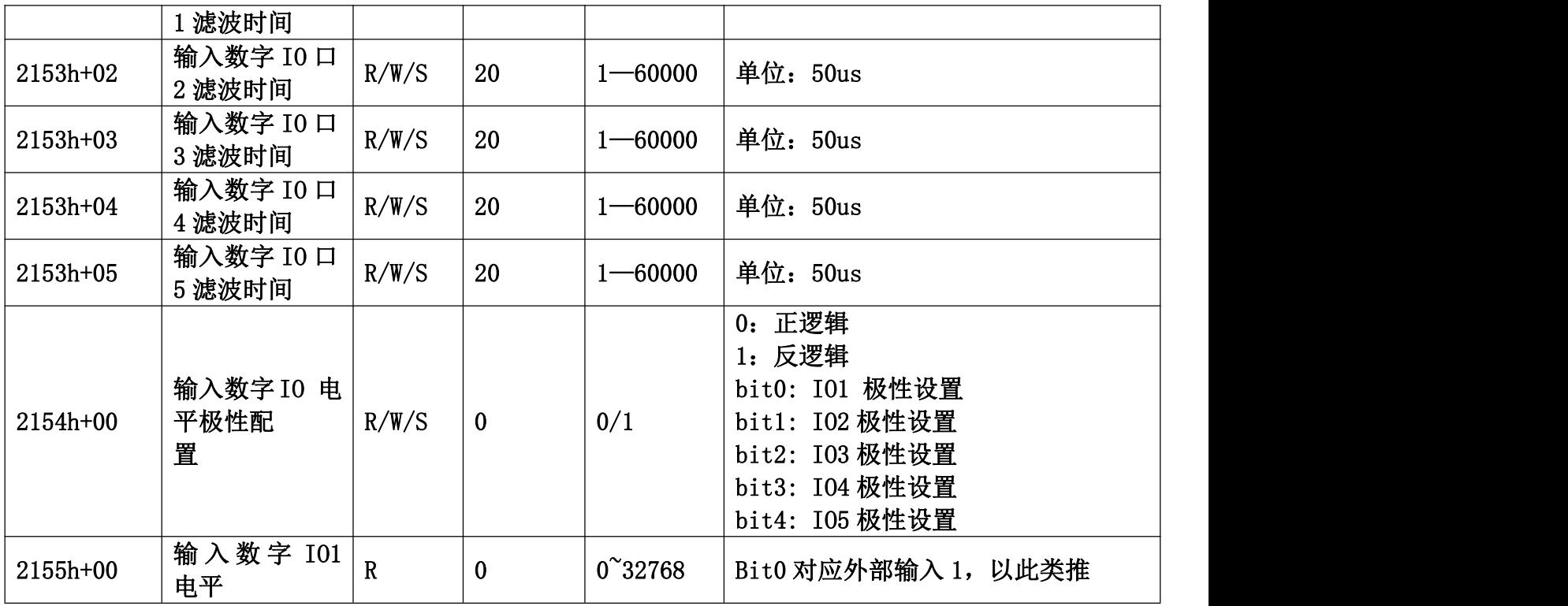

以下是 IO 状态的功能状态:

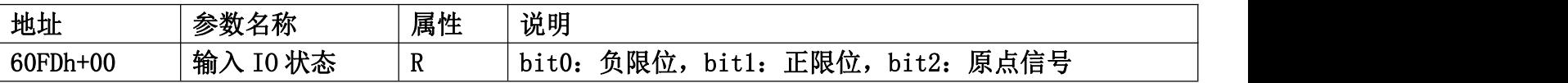

1.2.1.2 输出口

(1)外部电源由用户提供,但是必需注意,如果电源的极性接反,会使步进驱动器损坏。

(2)输出为集电极开路形式,最大电流 50mA,外部电源最大电压 25V。因此,开关量输出信号的负载 必须满足这个限定要求。如果超过限定要求或输出直接与电源连接,会使步进驱动器损坏。

(3)如果负载是继电器等电感性负载,必须在负载两端反并联续流二极管。如果续流二极管接反,会 使步进驱动器损坏。

与 IO 输出信号相关的参数列表:

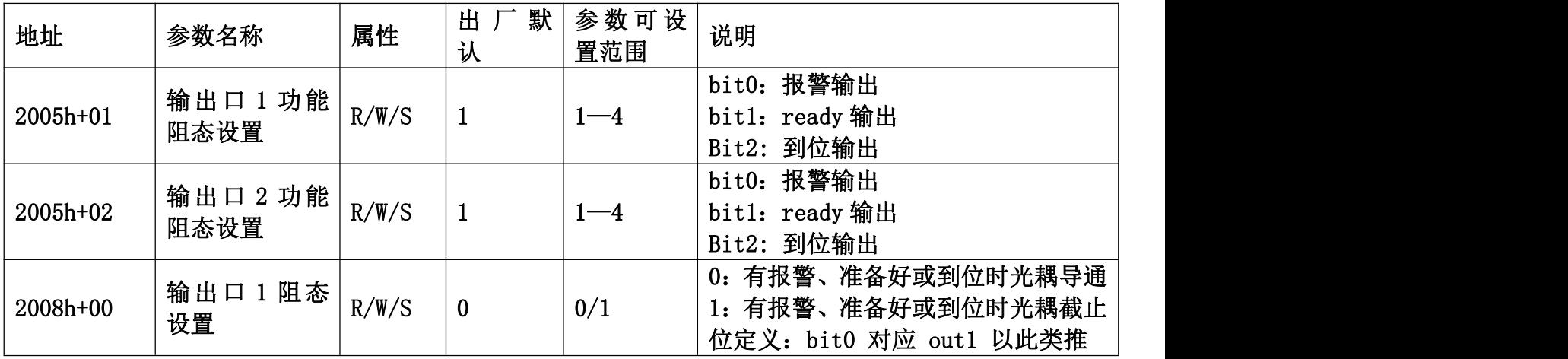

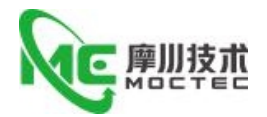

**6.2.2** 驱动器节点地址

主站可以自动扫描节点地址,也可以人为设置。

(1)拨码开关设置

当 2151h 对象为 0 时, 用户可采用驱动器上的拨码开关设置从站地址。(注: 此地址设定在驱动器重 新投入电源时才有效)。

(2)读取固定站点别名

主站可以配置站点别名到 EEPROM 0x0004 字地址, 当 2051h 对象数据为 0, 且驱动器前面板旋码地址 为 0 时,在驱动器重新投入电源后,0x0004 字地址数据将被设定为站点别名。

(3)对象字典设定站点别名

2151h 设定为 1 时,驱动器在重新得电后将使用 2150h 对象的数据作为站点别名地址。

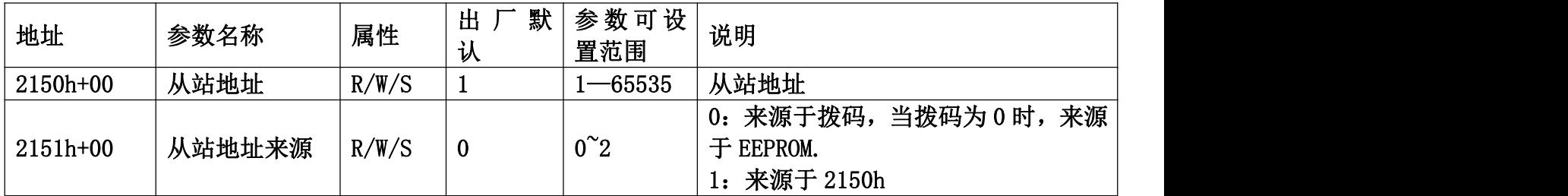

#### **6.2.3** 电机旋转方向设定

主站发送位置指令,设定该功能可实现电机正反转

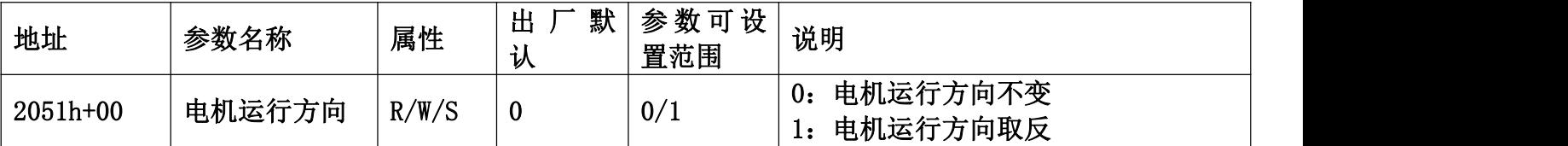

#### **6.2.4** 每转脉冲数**/**细分数**/**电子齿轮

步进电机无单独的电子齿轮参数,只需要设置每转脉冲数即可

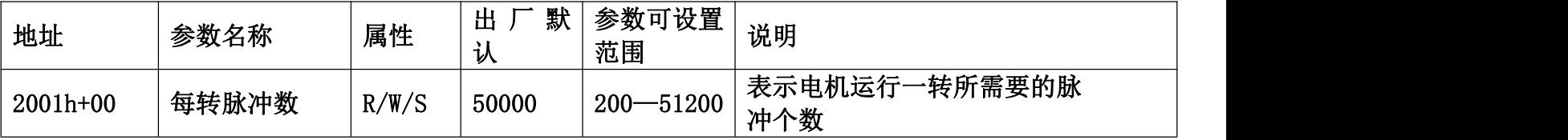

#### **6.2.5** 保存参数

(1)保存参数:主站通过操作 0x1010-04 来保存用户参数到 EEPROM,如果驱动器检测到主控发送的 0x1010-04 的数据是 0x65766173 时, 驱动器会保存当前的参数到 EEPROM。 (注意: EEPROM 写入操作 中,请不要关闭电源,否则可能会导致写入错误数据,若发生此种情况,请重新设置全部参数,再保存 参数)。

(2)恢复出厂:主站通过操作 0x1011-04 来恢复出厂值,如果驱动器检测到主控发送的 0x1011-04 的

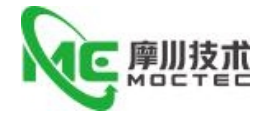

数据是 0x64616f6c 时, 驱动器会恢复出厂默认值。

# **6.2.6** 参数表

# 1.厂家参数:

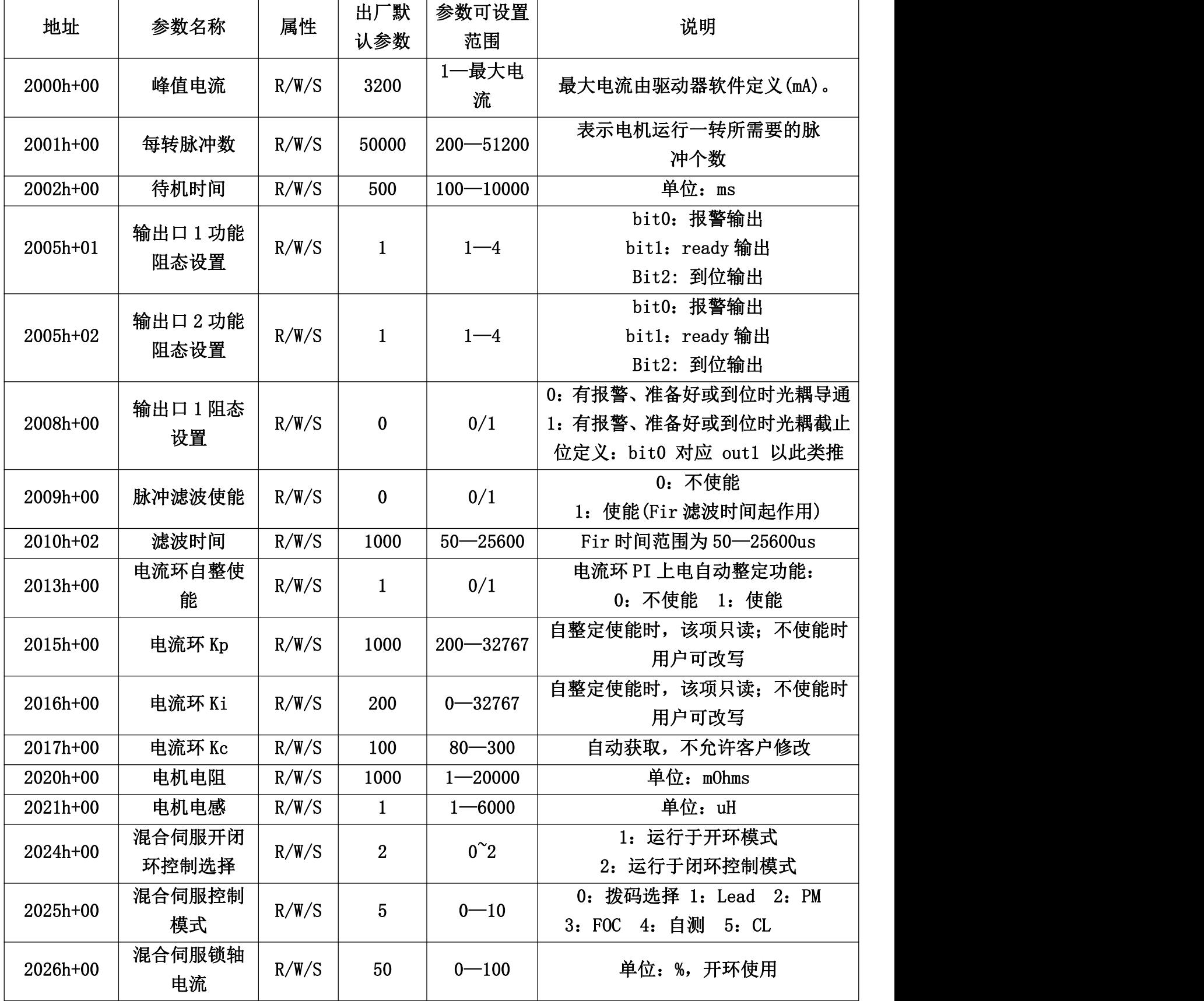

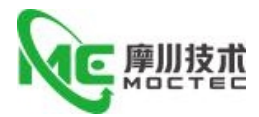

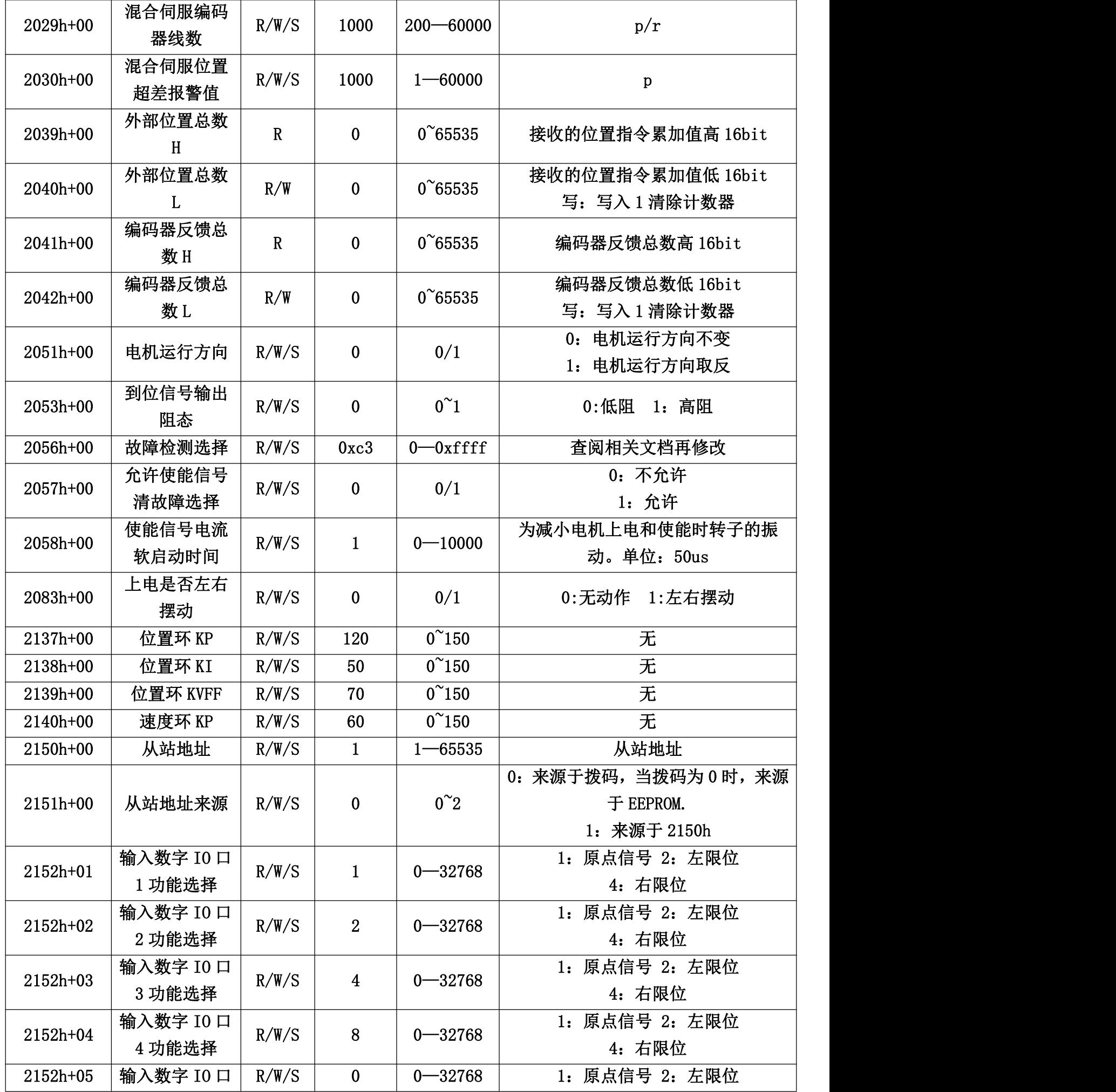

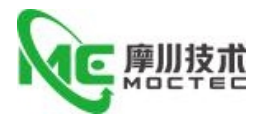

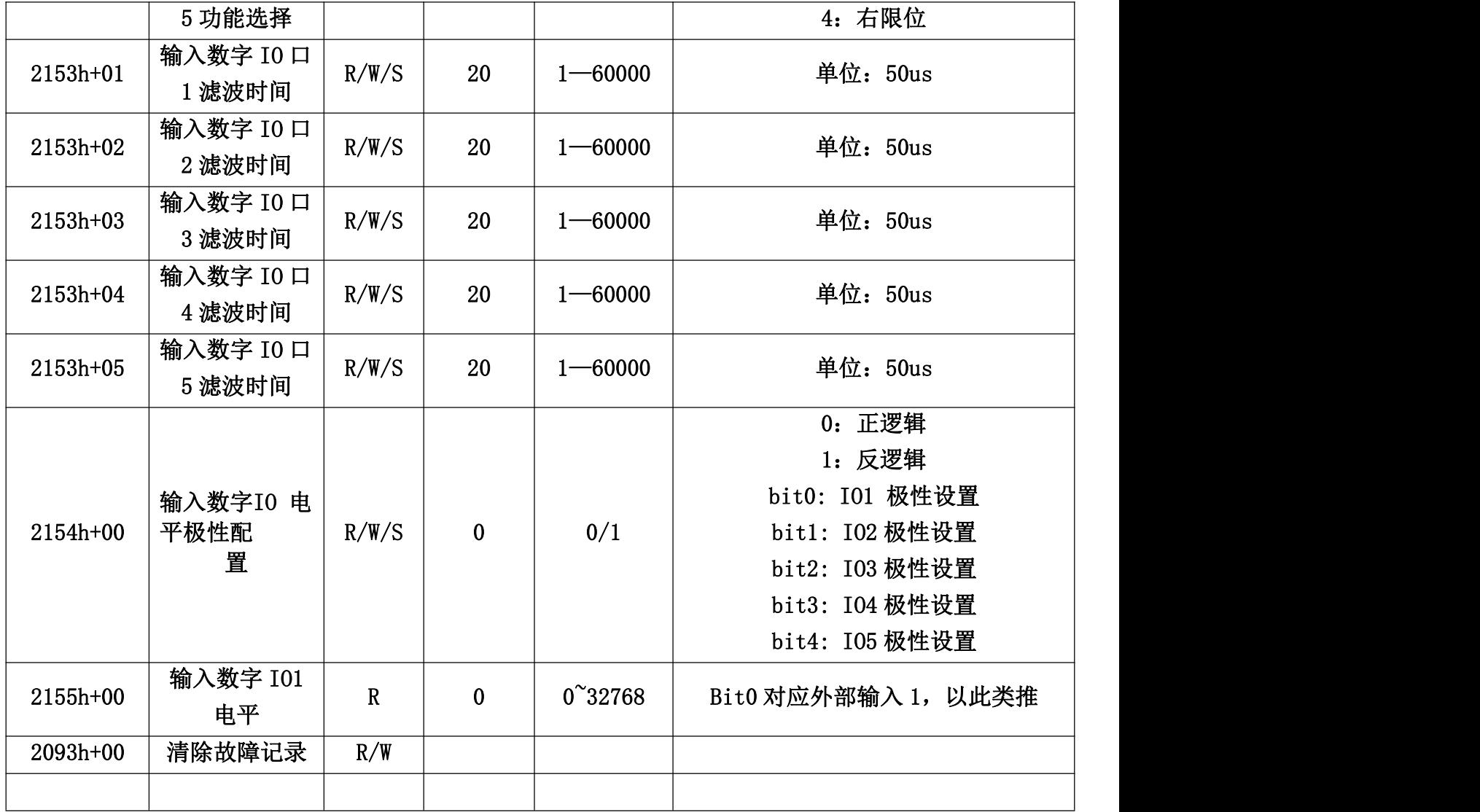

# 2.模式及控制参数

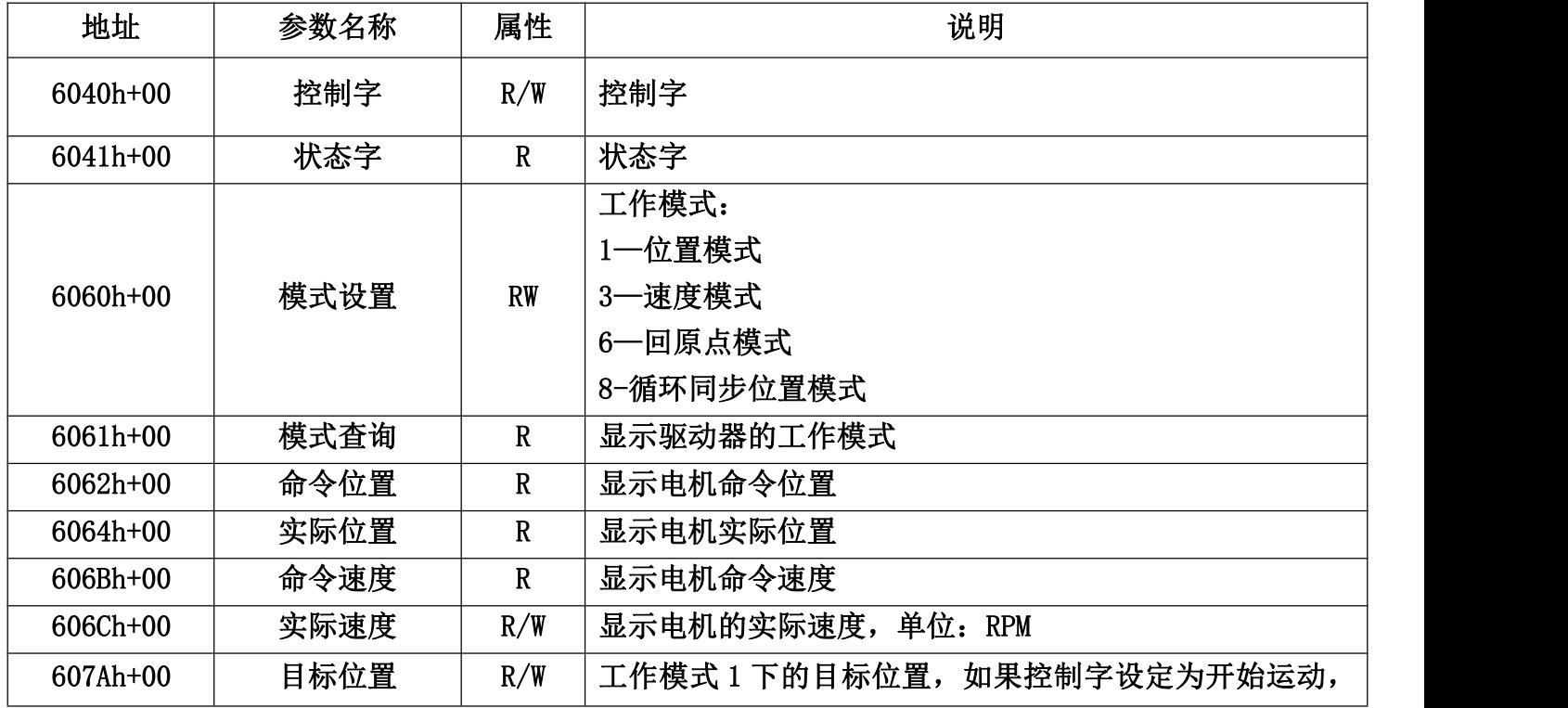

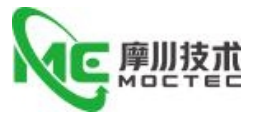

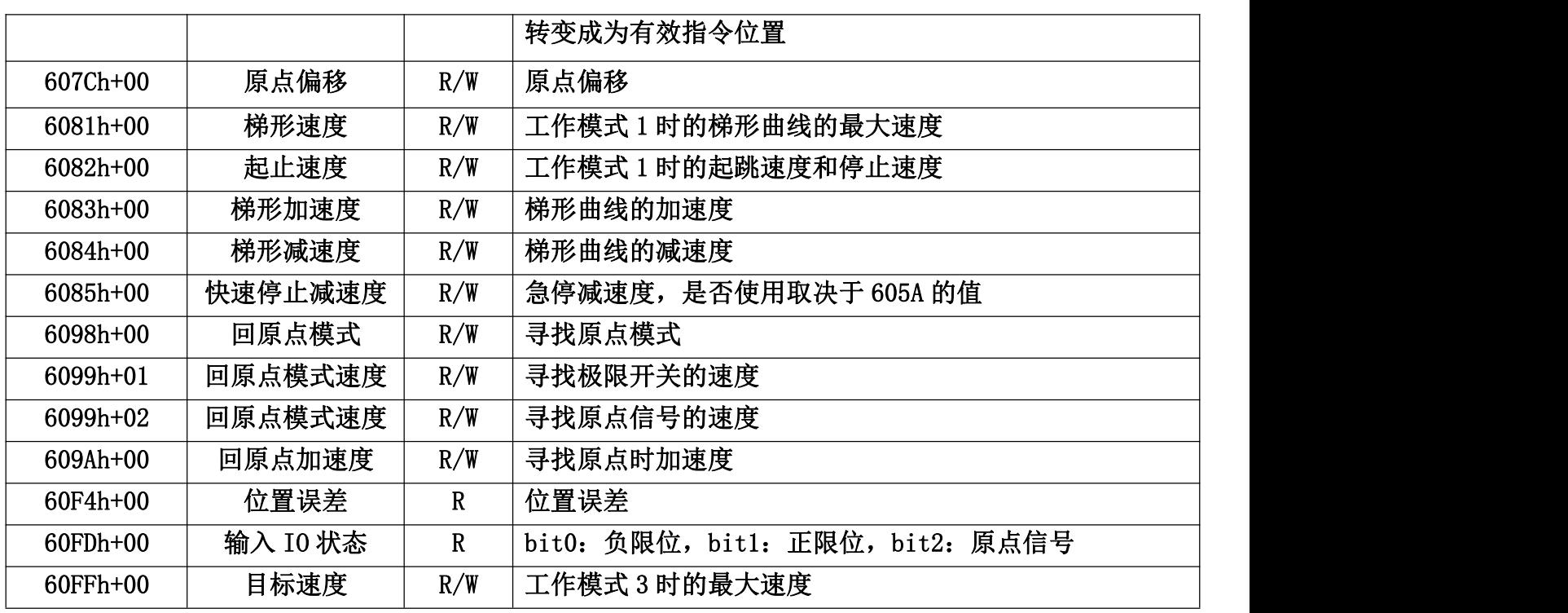

### <span id="page-21-0"></span>**7 保修及售后服务 /Warranty and after-sales service**

请保留好包装箱以便运输、储存或需要退回本公司维修时使用。一年保修期:

Please keep the packing box for transportation, storage or need to return to the company for maintenance. One year warranty period:

来自本驱动器使用一年内因为产品自身的原因造成的损坏,负责保修。

From the use of this drive within one year because of the product itself caused by the damage, responsible for the warranty.

不在保修之列:/Not covered by warranty:

不恰当的接线、电源电压和用户外围配置造成的损坏。/Damage caused by improper wiring, power supply voltage and user peripheral configuration.

无本公司书面授权条件下,用户擅自对产品进行更改。/Without the written authorization of the company, users make changes to the products without authorization.

超出电气和环境的要求使用。/Use beyond electrical and environmental requirements.

驱动器序列编号被撕下或无法辨认。/The drive serial number has been torn off or is unreadable.

外壳被明显破坏。/The outer shell was visibly damaged. 不可抗拒的灾害。/An irresistible disaster.6.2 售后服务 /Aftersales Service 添加微信或者拨打电话

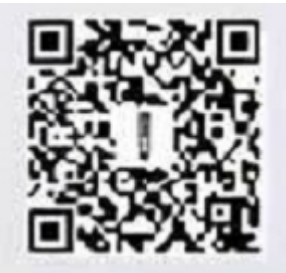

(+86)18926788846

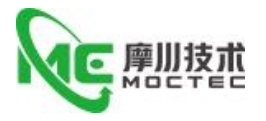

Email: Tech@TQKTEC.COM 您拨打电话之前,请先记录以下信息: Before you call, please record the following information: 故障现象/Fault phenomenon 产品型号和序列号/Product model and serial number 安装日期或者生产日期/Installation date or production date